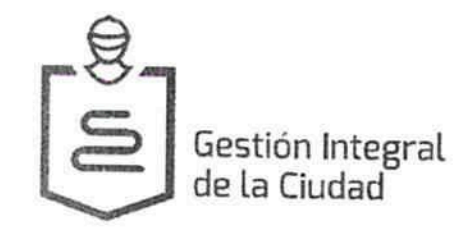

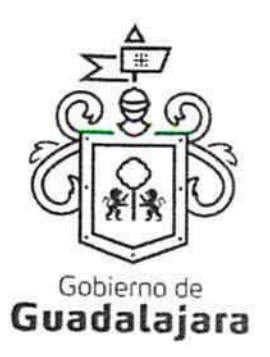

CONTRATO DE SERVICIOS RELACIONADOS CON OBRA PÚBLICA QUE CELEBRAN POR UNA PARTE EL MUNICIPIO DE GUADALAJARA, REPRESENTADO EN ESTE ACTO POR ENRIQUE ALFARO RAMIREZ Y ANNA BARBARA CASILLAS GARCIA, EN SUS RESPECTIVOS CARACTERES DE PRESIDENTE MUNICIPAL Y SINDICA A QUIEN EN LO SUCESIVO SE LE DENOMINARÁ COMO "EL MUNICIPIO", Y POR OTRA PARTE LA SOCIEDAD MERCANTIL DENOMINADA " Construcciones Citus S.A. de C.V.", POR CONDUCTO DEL Ing. Victor Martín López Santos, EN SU CARÁCTER DE Administrador General Único, A QUIEN EN LO SUCESIVO SE LE DENOMINARÁ COMO "EL CONTRATISTA", EN SU CONJUNTO "LAS PARTES", QUIENES MANIFIESTAN SU VOLUNTAD EN EL PRESENTE INSTRUMENTO Y SUJETARSE AL TENOR DE LAS SIGUIENTES DECLARACIONES Y CLÁUSULAS:

## DECLARACIONES:

#### 1) Declara "EL MUNICIPIO":

- I. Que tiene personalidad jurídica y patrimonio propio, lo anterior en los términos del artículo 115 de la Constitución Política de los Estados Unidos Mexicanos, el artículo 73 de la Constitución Política del Estado de Jalisco y los artículos 1, 2, y 3 de la Ley del Gobierno y la Administración Municipal del Estado de Jalisco y 46 del Reglamento de Administración Pública Municipal.
- П. Que sus representantes están facultados para suscribir a su representado en los términos de este contrato, según lo establecido en los artículos 80 y 86 de la Constitución Política del Estado de Jalisco; 47, 48, 52, 61, 64, 67 de la Ley de Gobierno y la Administración Pública Municipal del Estado de Jalisco; artículos 6, 41, 42 fracción VI del Reglamento de la Administración Pública Municipal de Guadalajara, Jalisco.
- Que señala como domicilio legal, el edificio del Palacio Municipal de Guadalajara, situado en la Ш. Avenida Hidalgo número 400, Código Postal 44100, zona centro de Guadalajara, Jalisco.
- IV. Que por la sola comparecencia y firma de este documento, asientan tener las facultades y capacidad jurídicas necesarias para llevar a cabo el presente acuerdo y estar dentro de los márgenes legales que señalan los diversos ordenamientos que los rigen, artículos 1267 al 1270 del Código Civil del Estado de Jalisco.

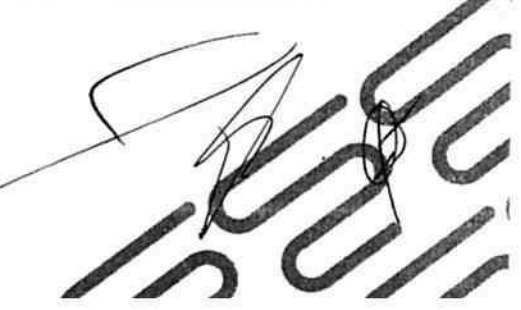

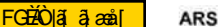

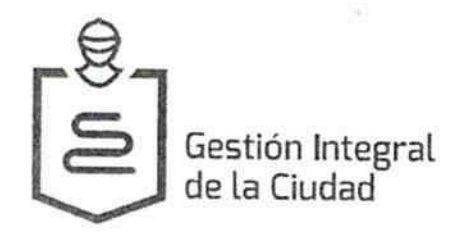

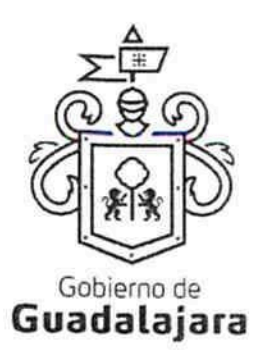

v. El presente contrato tiene su origen de conformidad con lo establecido por los artículos 3, 4 fracción XVI, 38, 39, 40, 81, 82 punto 1 fracción II y 82 bis del Reglamento de Obra Pública para el Municipio de Guadalajara, respecto del procedimiento efectuado en la modalidad de Concurso por Invitación Limitada, resultando adjudicado para el servicio de ello, el ahora CONTRATISTA; documentos que conserva el MUNICIPIO a través de la Dirección de Obras Públicas de Guadalajara, conforme a su existencia, y que pueden ser exhibidos de ser necesario, ante la autoridad competente, constituyendo, en su caso, los anexos con los que se encuentra estrecha y jurídicamente vinculado este contrato, los cuales forman parte integral del mismo, encontrándose en resguardo de la citada Dependencia.

#### 2) Declara "EL PRESTADOR DE SERVICIOS":

- Que es una Sociedad Mercantil legalmente constituida al amparo de las leyes mexicanas del ı. país, mediante escritura pública número 369 de fecha 11 de abril de 2002, otorgada ante la fe del Corredor Lic. José Flores Gutiérrez, Corredor Público número 31 de la Plaza del Edo. de Jalisco, Jalisco; la cual se encuentra debidamente inscrita en el Registro Público de la Propiedad y del Comercio mediante Folio Mercantil 14085 1, con fecha 19 de Abril de 2002.
- Que la personalidad con la que comparece el Administrador General Único, consta en la H. escritura pública número 369 de fecha 11 de abril de 2002, otorgada ante la fe del Corredor Lic. José Flores Gutiérrez, Corredor Público número 31 de la Plaza del Edo. de Jalisco, Jalisco, inscrita en el Registro Público de la Propiedad y del Comercio bajo el Folio Mercantil No. 14085 1 con fecha 19 de Abril de 2002.
- Ш. Que tiene con domicilio la calle *i Boa* a a l

y manifiesta que las facultades que le fueron conteridas no le han sido revocadas o modificadas de manera alguna.

- IV. Cuenta con la capacidad, medios propios y suficientes, como lo es la experiencia profesional, organización adecuada, recursos técnicos y la fuerza de trabajo que se requiere para ejecutar el objeto de este contrato.
- Realizará labores de ELABORACIÓN DE PROYECTOS CONCEPTUALES PARA DIFERENTES ACCIONES V. DEPENDIENTES DE LA DIRECCIÓN DEL ESPACIO PÚBLICO, FRENTE 1, MUNICIPIO DE GUADALAJARA, JALISCO.

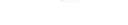

**ARS** 

GEÄO lã a asi

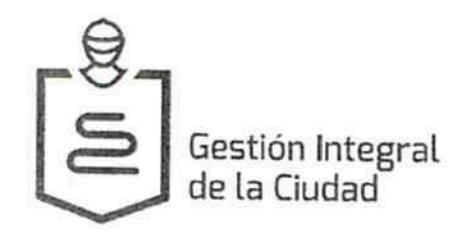

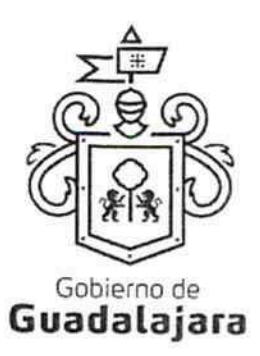

- VI. Que por la sola comparecencia y firma de este documento, asientan tener las facultades y capacidad jurídicas necesarias para llevar a cabo el presente acuerdo y estar dentro de los márgenes legales que señalan los diversos ordenamientos que los rigen, artículos 1267 al 1270 del Código Civil del Estado de Jalisco.
- 3) Declaran "LAS PARTES":
- Que se reconocen mutuamente la capacidad y personalidad, para todos los efectos a los que ı. haya lugar.
- П. Que están de acuerdo en celebrar el presente contrato.

Conformes, "LAS PARTES", en sus respectivos antecedentes y declaraciones, convienen sujetarse al tenor de las siguientes:

#### CLAUSULAS:

PRIMERA.- OBJETO. El presente contrato tiene por objeto formalizar los servicios relacionados con obra pública, entre EL MUNICIPIO y Construcciones Citus S.A. de C.V., para realizar la ELABORACIÓN DE PROYECTOS CONCEPTUALES PARA DIFERENTES ACCIONES DEPENDIENTES DE LA DIRECCIÓN DEL ESPACIO PÚBLICO, FRENTE 1, MUNICIPIO DE GUADALAJARA, JALISCO., mismos que se encuentran ampliamente descritos en el Anexo A que se adjunta al presente instrumentos, que al ser firmados por las partes forma parte integral del mismo; servicios que deberán ser entregados de manera total a más tardar en la fecha final de la vigencia del presente instrumento.

SEGUNDA.- VIGENCIA. "EL CONTRATISTA" se obliga a cumplir o realizar bajo su más estricta responsabilidad, los servicios descritos en la Cláusula Primera de este instrumento, desde el día 11 de agosto de 2016 y hasta el día 31 de diciembre de 2016.

TERCERA.- CONTRAPRESTACIÓN. Como contraprestación por los servicios realizados, "EL MUNICIPIO", cubrirá a "EL CONTRATISTA", el pago de servicios por el total de la vigencia, por la cantidad de \$ 4,710,913.80 (CUATRO MILLONES SETECIENTOS DIEZ MIL NOVECIENTOS TRECE PESOS 80/100 M.N.), más \$ 753,746.21 (SETECIENTOS CINCUENTA Y TRES MIL SETECIENTOS CUARENTA Y SEIS PESOS 21/100 M.N.) de I.V.A., para un

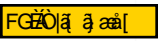

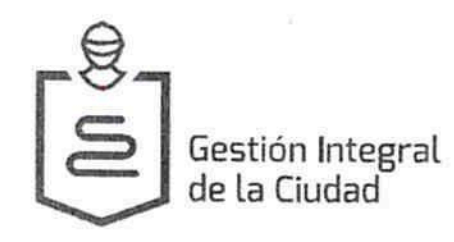

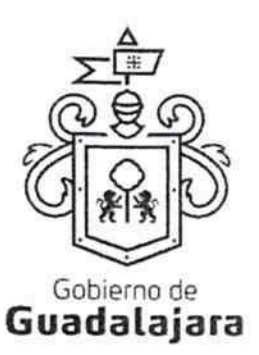

importe total de \$ 5,464,660.01 (CINCO MILLONES CUATROCIENTOS SESENTA Y CUATRO MIL SEISCIENTOS SESENTA PESOS 01/100 M.N.).

La cantidad será pagadera en moneda nacional dividida de manera mensual, a través de cheque o transferencia electrónica por concepto de sus honorarios por los servicios prestados, por lo que "EL CONTRATISTA" no podrá exigir mayor retribución por ningún otro concepto, salvo pacto en contrario por escrito con "EL MUNICIPIO".

CUARTA.- ANTICIPOS.- EL MUNICIPIO otorgará por concepto de anticipo el 30% treinta por ciento del valor de la contraprestación como anticipo, el cual asciende a la cantidad de \$ 1,639,398.00 (UN MILLON SEISCIENTOS TREINTA Y NUEVE MIL TRESCIENTOS NOVENTA Y OCHO PESOS 00/100 M.N.), incluye I.V.A., para que "EL CONTRATISTA" realice el objeto encomendado.

El importe del anticipo será puesto a disposición de "EL CONTRATISTA" antes de la fecha pactada de inicio de la vigencia y contra entrega de la garantía del anticipo, el atraso en la entrega del anticipo será motivo para diferir en igual plazo el inicio de las labores inherentes al servicio. Cuando "EL CONTRATISTA" no entregue la garantía del anticipo al inicio de la vigencia del presente contrato, no procederá el diferimiento y deberá iniciar con la prestación del servicio.

El anticipo será amortizado proporcionalmente con cargo a las mensualidades que se paguen en su caso, el cual será proporcional al anticipo debiéndose liquidar el faltante en la entrega final de los servicios.

El atraso en la entrega del anticipo por causa no imputable a "EL CONTRATISTA" será motivo de diferimiento, para lo cual "EL CONTRATISTA" deberá presentar en tiempo, la solicitud de reprogramación de inicio, anexando a la misma, copia del depósito del anticipo otorgado, en un plazo máximo de 30 treinta días a partir de la fecha de inicio estipulada en este contrato, en caso de que "EL CONTRATISTA" no presente la solicitud en el plazo estipulado no tendrá derecho a que se le autorice el nuevo programa de servicios.

Plazo para presentar documentación de anticipo. "EL CONTRATISTA" tiene un plazo para presentar la documentación completa para el pago del anticipo de 5 cinco días hábiles contados a partir de la fecha de firma de este contrato, el atraso en el cumplimiento de este requisito se considerará como atraso imputable a "EL CONTRATISTA" sin derecho a diferimiento de su fecha de inicio. "EL MUNICIPIO" no otorgará anticipo para estos trabajos.

QUINTA.- DE LA FACTURACIÓN.- El día de pago "EL CONTRATISTA", deberá exhibir ante la Tesorería Municipal ubicado en la confluencia de las calles Miguel Blanco y Colón Zona Centro de Guadalajara Jalisco, la factura impresa, en un dispositivo de almacenamiento digital (usb, cd u otros) y también en versión digital conocido como comprobante fiscal digital, por internet (CPDI) en formato XML.

FGĐÄÒ lãi āl æål

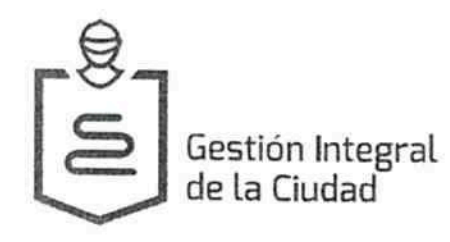

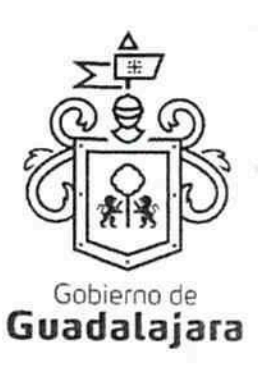

Si "EL CONTRATISTA" no exhibe la factura correspondiente en los términos precisados, se considerara como no presentada ante "EL MUNICIPIO" sin obligación de pago.

SEXTA .- GARANTÍAS .- Fianza otorgada a favor del Municipio de Guadalajara, Jalisco., por la cantidad de \$ 1,639,398.00 (UN MILLON SEISCIENTOS TREINTA Y NUEVE MIL TRESCIENTOS NOVENTA Y OCHO PESOS 00/100 M.N.), incluyendo el impuesto al valor agregado, la debida y correcta aplicación, amortización o devolución total o parcial del anticipo otorgado por el Municipio en relación con el contrato, presentando la póliza de fianza No. 3517-17575-9, con fecha de 1 de agosto de 2016, otorgada por la afianzadora AFIANZADORA ASERTA, S.A. DE C.V., a favor del Municipio de Guadalajara, Jalisco.

Esta garantía se liberará solamente cuando se haya amortizado totalmente el anticipo concedido.

Fianza otorgada a favor del Municipio de Guadalajara, Jalisco., por la cantidad de \$ 546,466.00 (QUINIENTOS CUARENTA Y SEIS MIL CUATROCIENTOS SESENTA Y SEIS PESOS 00/100 M.N.), incluyendo el impuesto al valor agregado, equivalente al 10% (diez por ciento) del monto total de los trabajos contratados, garantizando el fiel y exacto cumplimiento de todas y cada una de las obligaciones derivadas del contrato, presentando la póliza de fianza No. 3517-17576-2, con fecha de 1 de agosto de 2016, otorgada por la afianzadora AFIANZADORA ASERTA, S.A. DE C.V., a favor del Municipio de Guadalajara, Jalisco.

En caso de otorgamiento de prórrogas o esperas a "EL CONTRATISTA" derivadas de la formalización de convenios de ampliación o plazo de ejecución del contrato, "EL CONTRATISTA" deberá obtener la modificación de la fianza y presentarla antes de la firma del convenio respectivo.

Cuando al realizarse el finiquito resulten saldos a cargo de "EL CONTRATISTA" y éste haga pago de la totalidad de los mismos en forma incondicional dentro de los 30 treinta días naturales siguientes a la fecha del finiquito; "EL MUNICIPIO" deberá liberar la fianza respectiva, en caso contrario "EL MUNICIPIO" procederá a hacer efectivas las garantías, a partir de la fecha en que se haya notificado a "EL CONTRATISTA" la resolución administrativa del contrato.

De Vicios Ocultos y Defectos.- Una vez finalizado el servicio, para garantizar los defectos y vicios ocultos de toda y cada una de las obligaciones derivadas del presente contrato, "EL CONTRATISTA" presentará la póliza de fianza por el 10% diez por ciento del importe de los servicios trabajados a favor del Municipio de Guadalajara, Jalisco, la cual estará vigente por un año contado a partir del día siguiente a la fecha de finalización del presente contrato.

"EL MUNICIPIO" deberá redactar un informe sobre el estado del servicio recibido, dentro de los 15 quince días anteriores al cumplimiento del plazo de garantía.

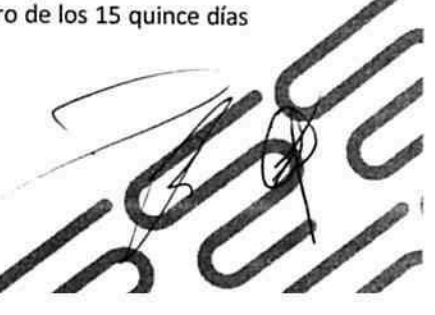

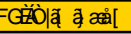

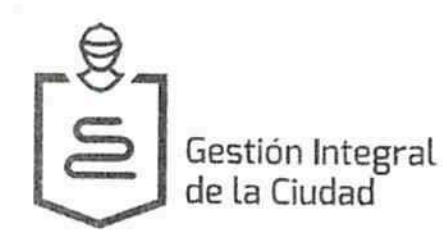

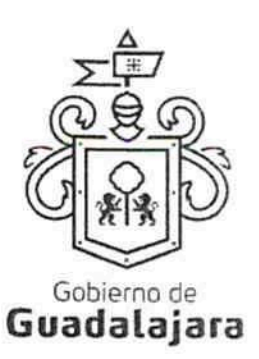

Si el informe no es favorable y los defectos observados se deben a deficiencias en la ejecución del servicio, "EL MUNICIPIO" procederá a dictar las instrucciones oportunas a "EL CONTRATISTA" para la debida corrección y concederle un plazo para ello, durante el cual continúa encargado de la conservación del servicio.

SÉPTIMA.- DE LA SUPERVISIÓN.- "El CONTRATISTA", se compromete a permitir que "EL MUNICIPIO", a través de sus representantes, se apersone para efectos de investigación, validación o comprobación de la calidad del servicio suministrado donde quiera que se preste, incluso, en las instalaciones, o en cualquiera de las sucursales en que desarrolla sus actividades si fuera necesario, a criterio de "EL MUNICIPIO", lo que puede realizar de manera sorpresiva, sin necesidad de notificación o justificación previa; igualmente, se compromete a mostrar y obsequiar facsímil fiel del original de los documentos que se le solicite, permitir toma de apuntes o de imágenes por cualquier artefacto, de todo documento u obra realizada, liberando a aquél de cualquier responsabilidad civil, penal, administrativa, burocrática o de cualquier otra índole, por considerar que con esta medida no se vulneran sus garantías y/o derechos humanos contenidos en los artículos 6, 14, 16 o cualquier otro de la Constitución Mexicana, o en algún tratado internacional, así como por no configurarse algún supuesto que merezca ser sancionado en términos de las legislaciones aplicables.

De no cumplir con lo anterior, "EL MUNICIPIO" podrá rescindir este acuerdo sin responsabilidad alguna; así como "EL CONTRATISTA" deberá pagar a "EL MUNICIPIO" la cantidad señalada en la cláusula Décima Segunda del presente contrato.

OCTAVA.- LIMITANTE A LA TRANSMISION DE DERECHOS DE COBRO. "EL CONTRATISTA", no podrá ceder, trasmitir y/o comprometer sus derechos de cobro a terceros.

En caso de que "EL CONTRATISTA" incumpla con lo señalado en la presente cláusula será motivo para que "EL MUNICIPIO" tenga la facultad de rescindir el presente contrato sin responsabilidad alguna.

NOVENA.- CASO FORTUITO. Cuando por caso fortuito o de fuerza mayor le fuera imposible a "EL CONTRATISTA" cumplir con sus obligaciones contratadas, solicitará oportunamente y por escrito, al MUNICIPIO la ampliación del término para su cumplimiento, según lo considere necesario, expresando los motivos en que apoye su solicitud, quien resolverá en un plazo no mayor a 08 días naturales, sobre la procedencia de la prórroga. De conformidad con el precepto 1418 del Código Civil de Jalisco.

DÉCIMA.- RESPONSABILIDAD. "EL CONTRATISTA" durante la vigencia del presente contrato se obliga a asumir la responsabilidad civil y/o penal que pudiese resultar con motivo de los actos derivados de las obligaciones que se adquieren por este contrato, así como responder a los actos de omisión que sean imputables a él, a sus representantes, personal o dependientes vinculados con la ejecución de los trabajos y actividades propias relacionadas con el objeto de este contrato, liberando a "EL MUNICIPIO" cualquier reclamación al respecto-

FGE AO TAIS

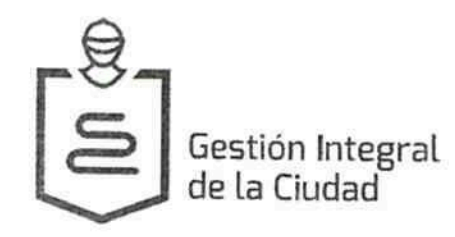

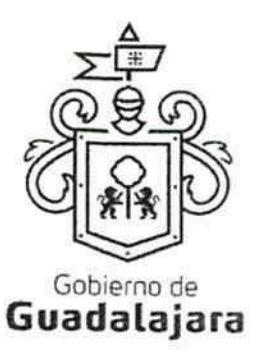

DECIMA PRIMERA.- CAUSAS DE RESCISIÓN.- Son causas de rescisión del presente contrato, imputables a "EL **CONTRATISTA", las siguientes:** 

1. No iniciar o iniciar inoportunamente sus obligaciones contractuales.

2. El incumplimiento por parte de "EL CONTRATISTA" sin causa justificada de las obligaciones que se señalan en el presente contrato.

3. Que "LA CONTRATISTA" sea sujeto a un procedimiento de Concurso Mercantil.

4. Que se declare judicialmente la quiebra o suspensión de pagos a "EL CONTRATISTA".

5. No entregar los originales de las fianzas a "EL MUNICIPIO" de conformidad con lo establecido en la cláusula SEPTIMA del presente instrumento.

6. Resultar falsas, con o sin intención de falsear la verdad, las declaraciones que haga en cualquier etapa del procedimiento de adquisición o en el presente acuerdo, sobremanera, aquellas que tengan que ver con sus facultades y capacidades legales o las de sus representantes, que impidan o limiten su aptitud para obligarse o que por cualquier motivo y en cualquier medida, impidan la celebración o ejecución del mismo.

7. Resultar falsas, con o sin intención de falsear la verdad legal, sus declaraciones en torno a su personalidad jurídica.

8. Resultar con o sin declaración de por medio, no apto, por cualquier motivo, para llevar a cabo el presente contrato, en su formulación o cumplimiento.

9. Prestar el servicio en calidad y/o cantidad menor a la ofrecida.

10. Incrementar, por cualquier motivo, el precio establecido en su cotización.

DECIMA SEGUNDA.- PENA CONVENCIONAL.- En caso de que se actualice alguna causal establecida en la cláusula Décima Primera o que "EL CONTRATISTA" incumpla con cualquier otra obligación a su cargo

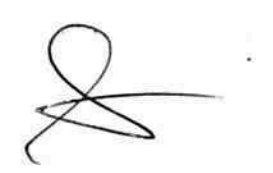

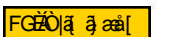

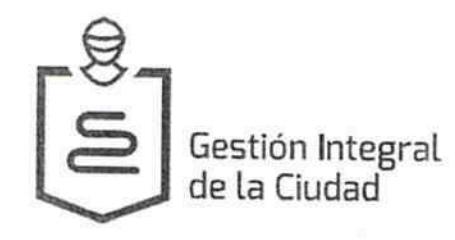

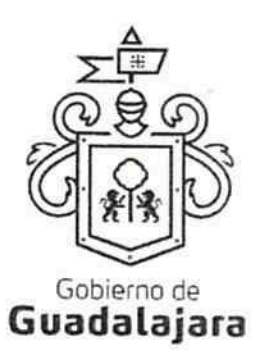

establecida en el presente contrato, las partes acuerdan que "EL CONTRATISTA" deberá pagar a "EL MUNICIPIO" una pena convencional equivalente al 10% diez por ciento del valor del presente contrato.

DÉCIMA TERCERA.- VENCIMIENTO ANTICIPADO.- De cualquier manera "EL MUNICIPIO", podrá cancelar el servicio total o parcialmente en cualquier momento po<mark>r</mark> causas justificadas o por razones de interés general sin responsabilidad alguna de pago o de cualquier otra índole para "EL MUNICIPIO", en este caso "EL CONTRATISTA" solo tendrá el derecho de retener el porcentaje de pago que corresponda a los servicios ya realizados y tendrá la obligación de restituir la diferencia del pago a "EL MUNICIPIO".

DÉCIMA CUARTA - RESPONSABILIDAD LABORAL - Para los efectos de cualquier conflicto de carácter laboral, civil, administrativo, o cualquiera que se suscite entre "EL CONTRATISTA" con sus trabajadores, empleados o con terceros de quienes se auxilie o sirva para realizar la actividad aquí convenida "EL MUNICIPIO", bajo ninguna circunstancia se considerará patrón sustituto, intermediario o responsable solidario, por ser ajeno a ese vínculo obrero patronal, y no existir subordinación de los auxiliares del "EL CONTRATISTA", quedando a salvo de cualquier reclamación o indemnización que se origine entre aquellos, siendo por ende "EL CONTRATISTA", el responsable de los actos u omisiones imputables a sus representantes, trabajadores, factores o dependientes, liberando a "EL MUNICIPIO", y manteniéndolo a salvo de cualquier reclamación o responsabilidad.

DECIMA QUINTA.- VOLUNTADES.- "LAS PARTES", manifiestan que el presente contrato lo celebran sin coacción, dolo, violencia, mala fe, o cualquier otro vicio en el consentimiento que pudiera afectar su validez.

DÉCIMA SEXTA.- NULIDAD DE CLÁUSULA.- Si alguna de las disposiciones contenidas en el presente contrato, llegara a declararse nula por alguna autoridad, tal situación no afectará la validez y exigibilidad del resto de las disposiciones establecidas en este convenio.

DÉCIMA SÉPTIMA.- AVISOS Ó NOTIFICACIONES.- Para todos los efectos a que haya lugar a notificaciones o avisos derivados del presente contrato, estos se efectuarán por escrito en los domicilios que se han señalado en las declaraciones o en el domicilio que en su momento se notifique por escrito a la otra parte.

DÉCIMA OCTAVA.- MODIFICACIONES.- "LAS PARTES" acuerdan que cualquier modificación o variación a los derechos y obligaciones que se estipulen en el presente contrato deberá hacerse constar mediante un convenio por escrito que al efecto suscriban, por lo que cualquier acuerdo en este sentido al que no se le dé dicha forma, no tendrá ningún efecto jurídico, y por ende, no vinculará a ninguna de las partes.

DÉCIMA NOVENA.- USO DE TITULOS EN LAS CLÁUSULAS.- Los títulos o encabezados utilizados en las cláusulas, inciso o apartados de este contrato se utilizarán únicamente para facilitar la lectura de sus

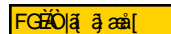

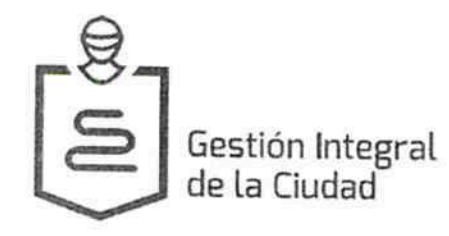

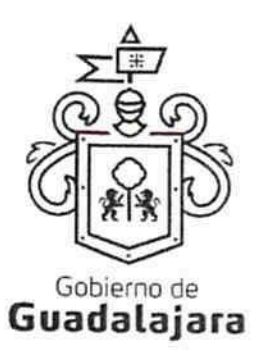

disposiciones y en nada afectan, restringen, limitan o amplían el alcance legal o contenido jurídico de las respectivas cláusulas.

VIGÉSIMA.- JURISDICCION.- En el caso de alguna discrepancia sobre su interpretación o cumplimiento, de no mediar acuerdo, "LAS PARTES", se someten para la interpretación, cumplimiento, controversia o cualquier cuestión derivada de este contrato a las leyes aplicables del Estado de Jalisco y/o de la República Mexicana y a los Tribunales competentes de la ciudad de Guadalajara, Jalisco, renunciando desde este momento a cualquier otro que les pudiera corresponder en razón de su domicilio presente o futuro.

Leído el presente contrato y enteradas las partes de su alcance, lo ratifican y firman en el Municipio de Guadalajara, Jalisco, el día 1 de agosto de 2016.

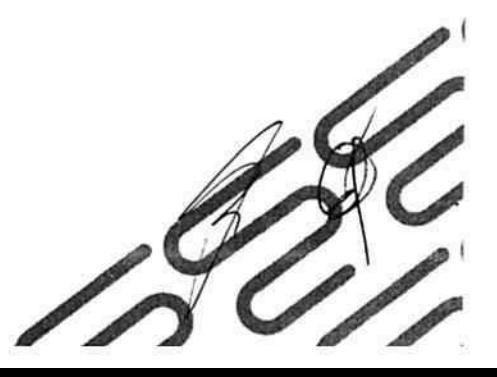

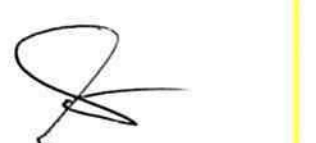

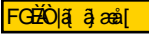

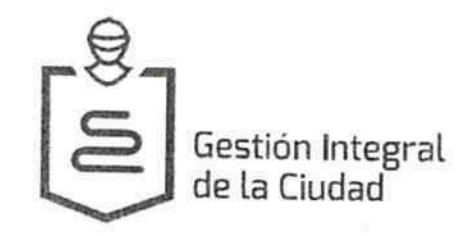

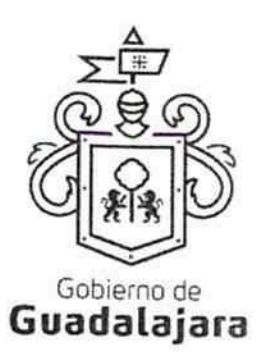

POR "EL MUNICIPIO"

ENRIQUE ALFARO RAMIREZ PRESIDENTE MUNICIPAL

Gobierno de

ANNA BARBARA CASILLAS GARCI SINDICA MUNICIPAL

JORGE GASTÓN GONZALEZ UZ DE iara DIRECTOR DE OBRAS PUBLICAS CON CARACTER DE TESTIGO

JUAN PARTIDA MORALES **TESORERO MUNICIPAL TESTIGO** 

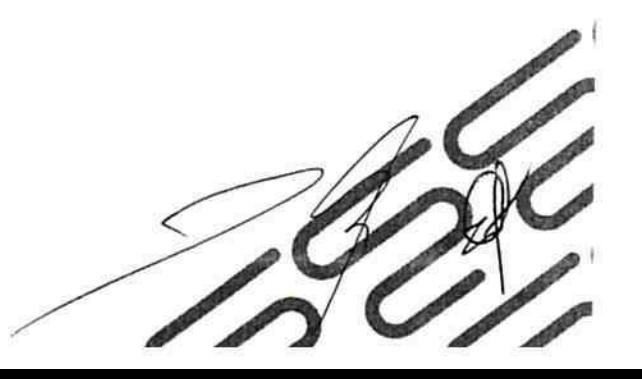

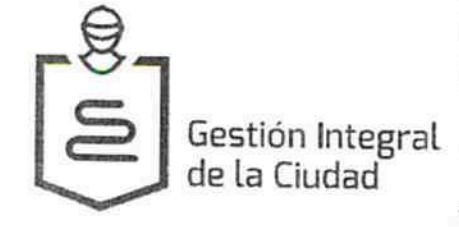

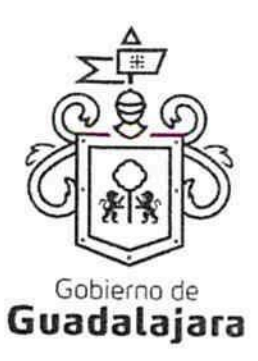

"EL CONTRATISTA"

FGÈÌO lã â æål

Ing. Victor Martín López Santos Administrador General Único Construcciones Citus S.A. de C.V..

AVISO DE CONFIDENCIALIDAD

Se hace de su conocimiento que la información recabada en el presente documento y anexos es confidencial y que la sociedad mercantil denominada Construcciones Citus S.A. de C.V.., se compromete a protegerla de conformidad con lo establecido en el artículo 6 apartado A, fracciones II y III así como el artículo 16 párrafo segundo de la Constitución Política de los Estados Unidos Mexicanos; el artículo 9 fracción V de la Constitución Política del Estado de Jalisco, los artículos 20,21,22,23 numeral 1 fracción II y 25 numeral 1 fracciones XV, XVII, XX y XXIX de la Ley de Transparencia y Acceso a la Información Pública del Estado de Jalisco y sus Municipios; el artículo 2° fracción III y el articulo 53 del Reglamento de la Ley referida y los artículos Décimo Segundo y Décimo Séptimo de los Lineamientos Generales en materia de Protección de Información Confidencial y Reservada emitidos por el Instituto de Transparencia e Información Pública de Jalisco

LA PRESENTE HOJA DE FIRMAS CORRESPONDE AL CONTRATO DENOMINADO DOP-EYP-MUN-PRO-CI-090-16, CELEBRADO CON LA SOCIEDAD MERCANTIL DENOMINADA Construcciones Citus S.A. de C.V. CORRESPONDIENTE A LA ORDEN DE TRABAJO NO. DOP-EYP-MUN-PRO-CI-090-16 ADJUDICADA BAJO LA MODALIDAD DE CONCURSO POR INVITACIÓN LIMITADA APROBADA EN SESION 12/16 DE LA COMISION DE ADJUDICACION DE OBRA PUBLICA; CONSISTENTE EN 11 ONCE FOJAS/POR UN SOLO LADO INCLUYENDO ESTA.

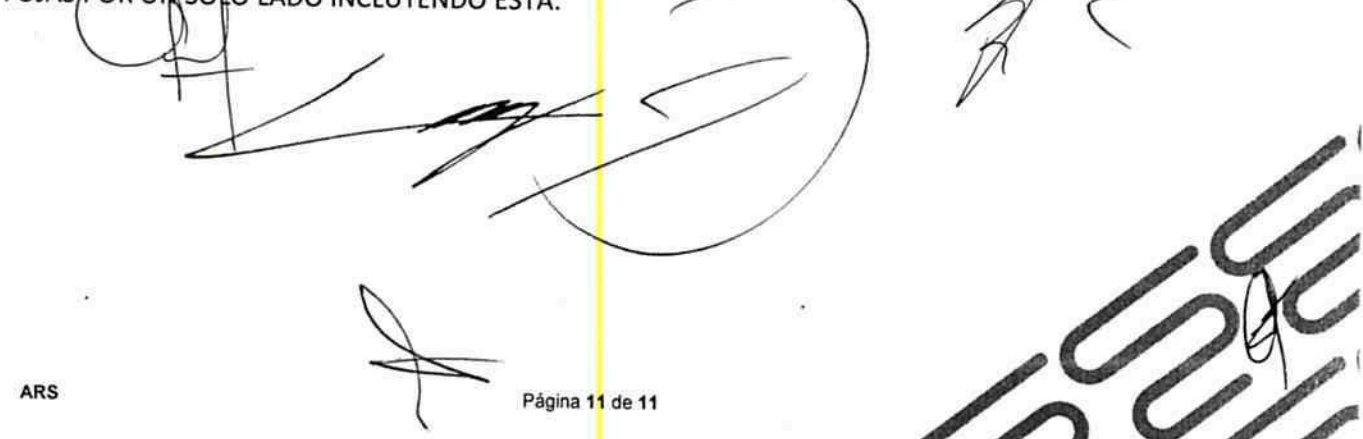